# **eole-workstation - Tâche #26614**

Scénario # 26542 (Terminé (Sprint)): Installer et configurer Veyon via Salt

## **Préparer la configuration SaltStack winrepo de salt-master**

28/01/2019 15:34 - Daniel Dehennin

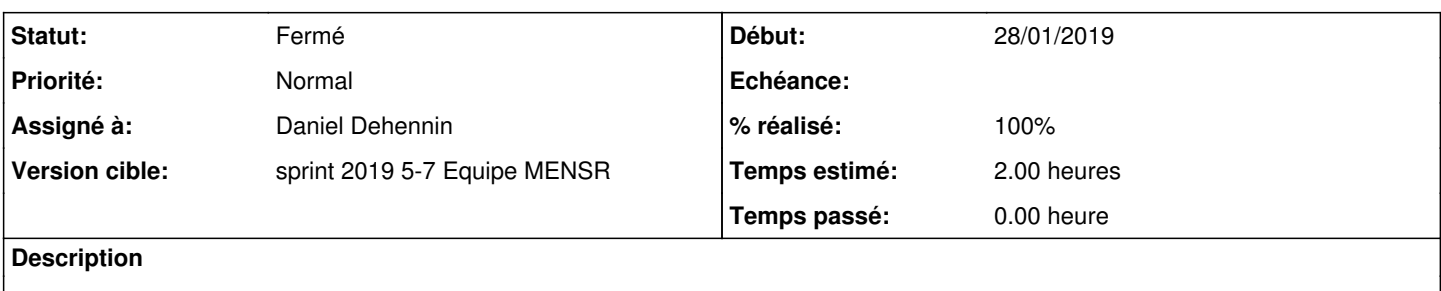

<https://docs.saltstack.com/en/latest/ref/configuration/master.html#windows-software-repo-settings>

## **Révisions associées**

# **Révision 59c4d3fd - 31/01/2019 10:29 - Daniel Dehennin**

Configure winrepo-ng to install software on Microsoft machines

We put the winrepo SLS files under /usr/share/eole/saltstack/salt/win/repo-ng.

Ref: #26616

# **Historique**

# **#1 - 30/01/2019 09:33 - Scrum Master**

## *- Statut changé de Nouveau à En cours*

### **#2 - 31/01/2019 09:37 - Scrum Master**

#### *- Assigné à mis à Daniel Dehennin*

### **#3 - 31/01/2019 15:01 - Daniel Dehennin**

*- % réalisé changé de 0 à 100*

*- Restant à faire (heures) changé de 2.0 à 0.25*

### **#4 - 01/02/2019 09:31 - Scrum Master**

*- Statut changé de En cours à Résolu*

### **#5 - 07/02/2019 14:58 - Fabrice Barconnière**

*- Restant à faire (heures) changé de 0.25 à 0.0*

### **#6 - 11/02/2019 09:38 - Scrum Master**

*- Statut changé de Résolu à Fermé*